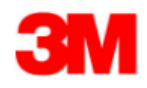

## **Alert Profile Settings EN**

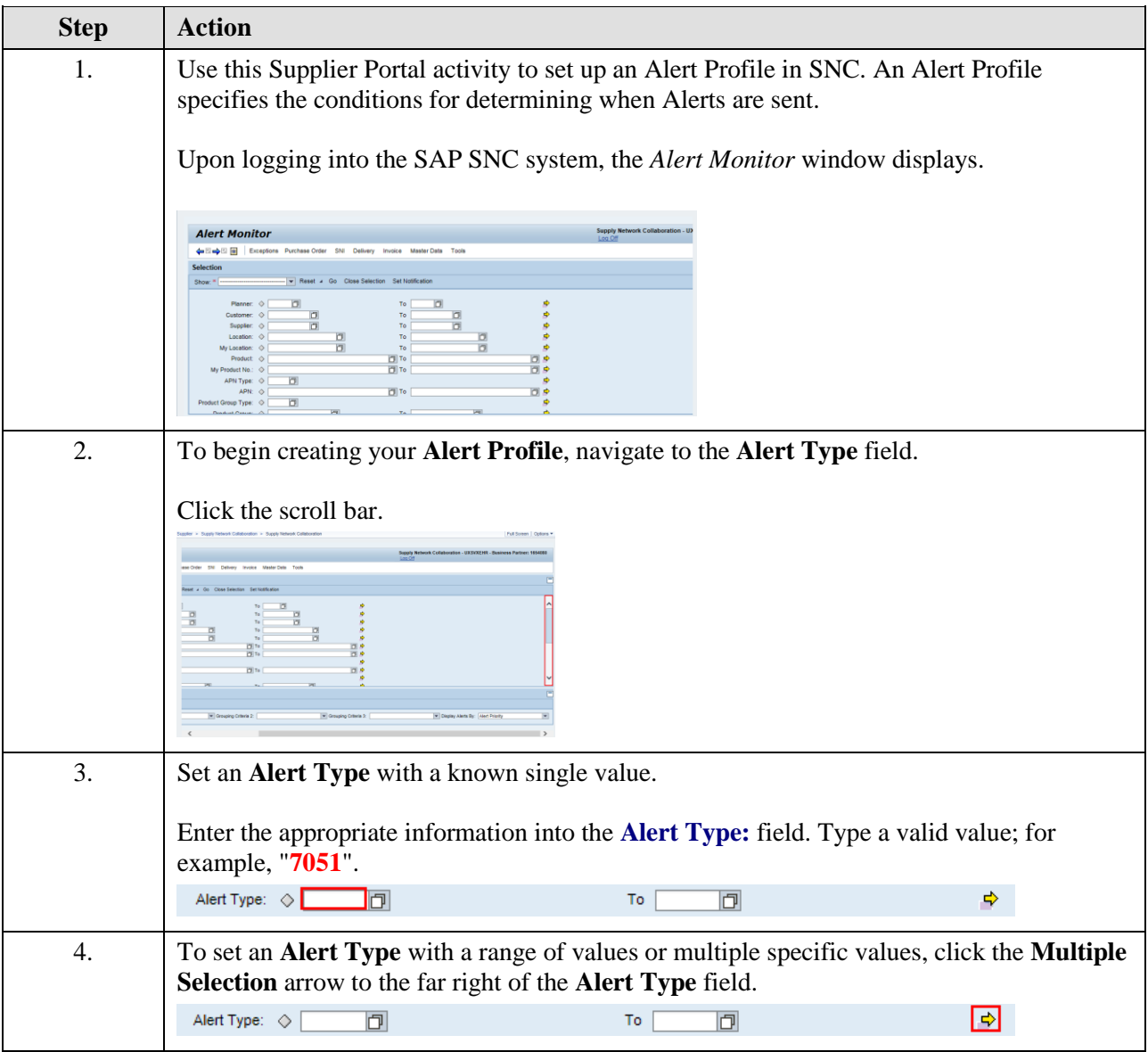

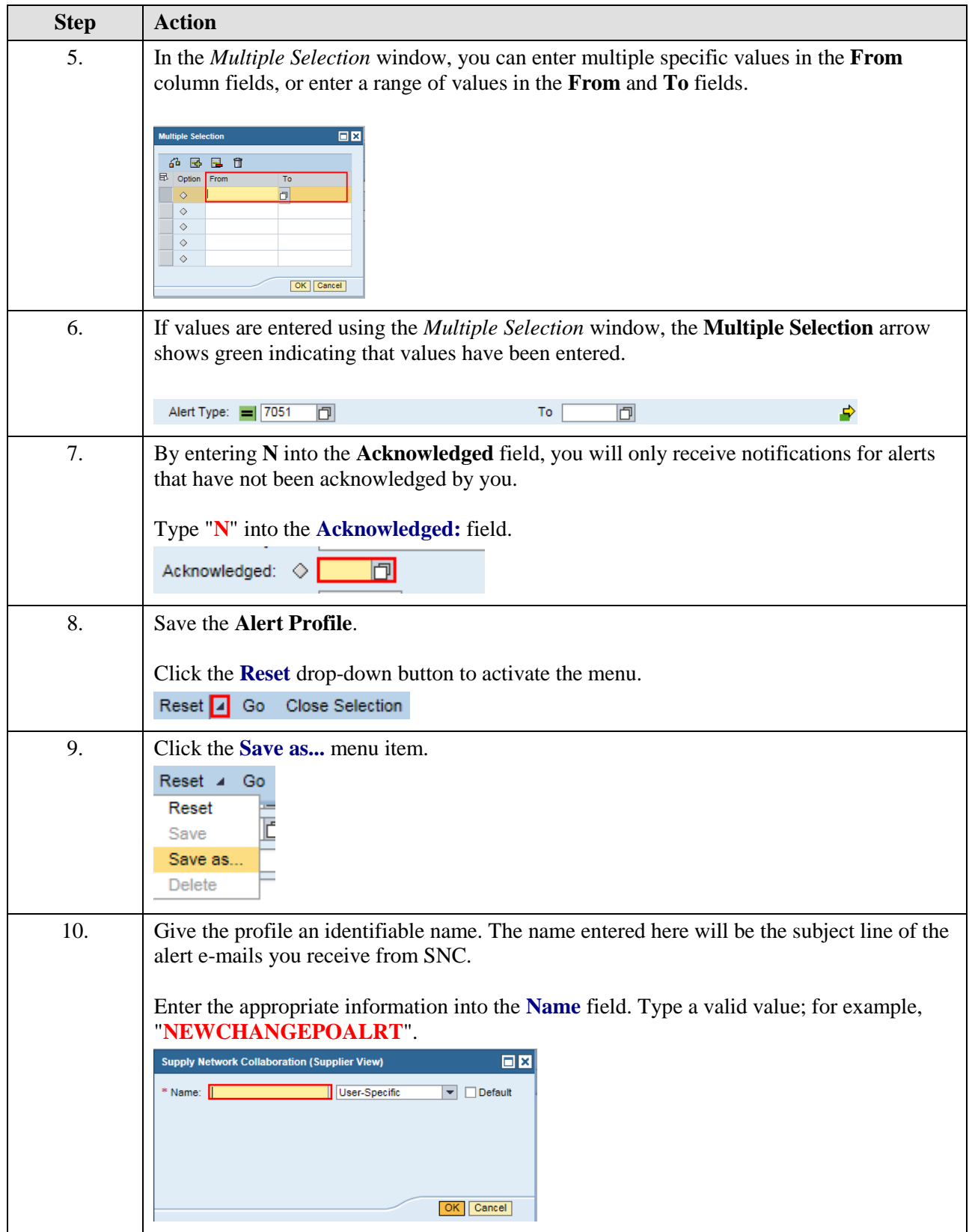

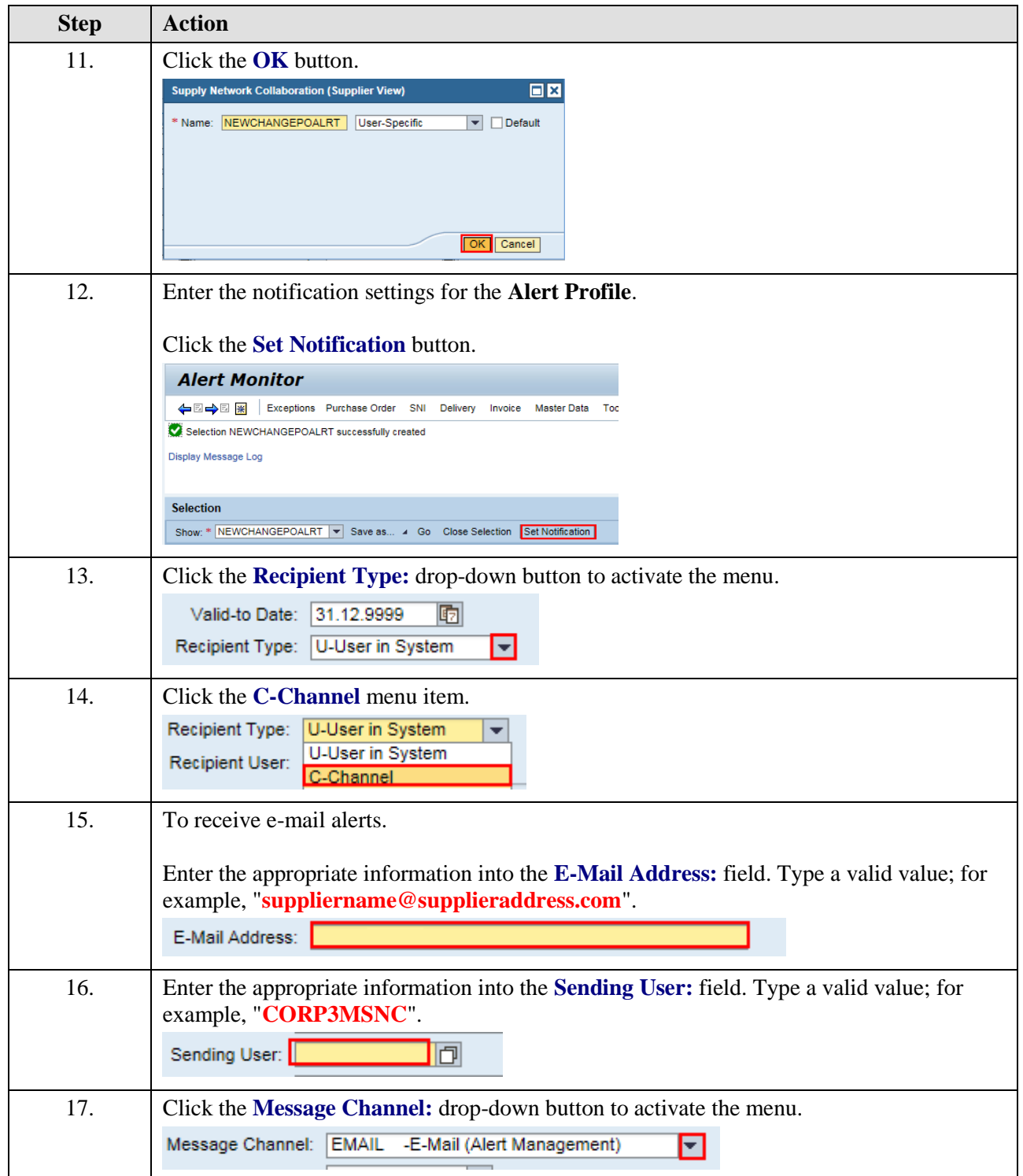

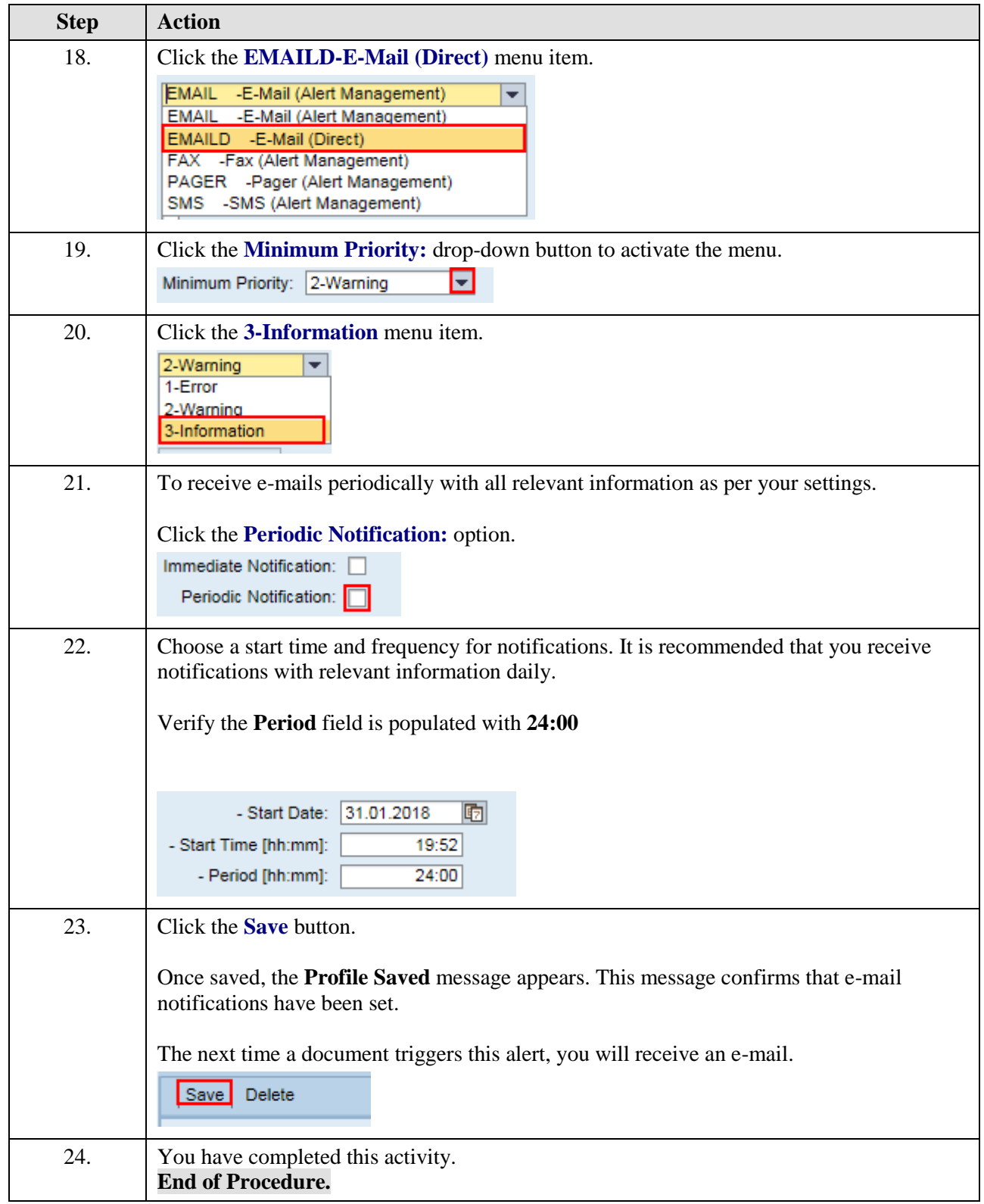